# Adobe Photoshop CC 2018 Version 19 Free PC/Windows [2022]

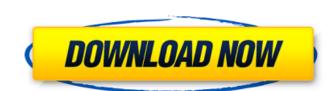

### Adobe Photoshop CC 2018 Version 19 [Mac/Win] [Updated]

## Chapter 2 ## Getting to Know the Interface

# Adobe Photoshop CC 2018 Version 19 Crack With Serial Key Download For PC (Latest)

Why Should I Use Photoshop? You need Photoshop to edit high-quality images, create new high-quality images, or both. The most common use of Photoshop is as a full-featured photo editor. This is the type of software that most home users use to edit high-quality images, create new high-quality images, or both. The most common use of Photoshop that make it a popular choice to edit digital photographs: Feature Prototyping This feature allows you to easily create a new image using scratch space. Levels When you edit images, you may need to adjust the lightness and contrast of the image in one way or the other. Using the Levels feature, you can easily perform these adjustments. When you edit images, you may need to adjust the lightness and contrast of the image in one way or the other. Using the Levels feature, you can easily perform these adjustments. But images, you may need to adjust the lightness and contrast of the image in one way or the other. Using the Levels feature, you can easily perform these adjustments. When you edit images, you may need to adjust the lightness and contrast of the image in one way or the other. Using the Levels feature, you can easily perform these adjustments. When you edit images, you may need to adjust the lightness and contrast of the image in one way or the other. Using the Levels feature, you can easily perform these adjustments. When you do this image is careful to easily the Levels feature, you can easily perform these adjustments. Instant feedback Using the Levels feature, you can easily change and image. This tool can be used to select specific areas of an image. Smart Selection This tool can be used to select specific areas of an image. Smart Selection This tool has a unique feature that selects an object regardless of the shape of the object. It will select the area of the most similar object in the image, if you can't remember, it will select the brightest part of the image. Using these layers, you can easily change an entire image without touching the original image. Using

### Adobe Photoshop CC 2018 Version 19 Crack +

Results of radioimmunotherapy in disseminated AIDS-related lymphoma. Among 201 patients with disseminated AIDS-related lymphoma treated in a prospective trial of intensive therapy between 1985 and 1996, 88 responded to a median of 5 (1-17) cycles of polychemotherapy. Seventy-two of these 88 patients then had autologous peripheral blood stem cell transplantation (APBSCT). Thirty-three of 70 evaluable patients treated only with APBSCT and 26 of 27 evaluable patients treated with radioimmunotherapy followed by APBSCT were alive affect a median of 17 and 18 months, respectively, indicating that both approaches are effective in the treatment of AIDS-related lymphoma. Although responses and survival rates were lower in patients treated in the 'monotherapy' and 'radioimmunotherapy only' arm, the overall survival rate was similar in all the reatment of AIDS-related lymphoma. These results validate the use of radioimmunotherapy in the treatment of AIDS-related lymphoma. These results validate the use of radioimmunotherapy in the treatment of AIDS-related lymphoma. These results validate the use of radioimmunotherapy in the treatment of AIDS-related lymphoma. These results validate the use of radioimmunotherapy in the treatment of AIDS-related lymphoma. These results validate the use of radioimmunotherapy in the treatment of AIDS-related lymphoma. These results validate the use of radioimmunotherapy in the treatment of AIDS-related lymphoma. These results validate the use of radioimmunotherapy in the treatment of AIDS-related lymphoma. These results validate the use of radioimmunotherapy only 'treatment of AIDS-related lymphoma. These results validate the use of radioimmunotherapy only 'treatment of AIDS-related lymphoma. These results validate the use of radioimmunotherapy only 'treatment of AIDS-related lymphoma. These results validate the use of radioimmunotherapy only 'treatment of AIDS-related lymphoma. These results validate the use of radioimmunotherapy only 'treatment of AIDS-related lymphoma. These results valid

#### What's New In?

Q: Change default class of object when button is clicked I have a UITableView with cells containing UIImageViews. The user can click one of the cells and it will turn into a Button. They then click the button and it dismisses the view. I want the cell containing the button to change color when the button is pressed. I have the cell's class setup like this: UITableViewCell \*tblcell = [[UITableViewCell alloc] init]; [tblcell.contentView addSubview: cellImage; cellImage.cipsToBounds = YES; cellImage.contentMode = UIViewContentModeScaleAspectFill; I assume the issue is with the tableview cell being an embedded object inside of a view. I'm struggling to change that as well. A: Make sure that you assigned a class when you created your UITableViewCell in the Interface Builder (Xcode > Files > UITableViewCells). For example, I have a UIButton that I create in the Interface Builder; on the controller's UIButton View looks like this in Interface Builder: I then set the class of my button in the UITableViewCell \*cell = [self.tableView dequeueReusableCellWithIdentifier:@"cell" forIndexPath:indexPath:indexPath:indexPath:indexPath:indexPath:indexPath.row] stringByAppendingString:@" and "]; cell.imageView.image = [UIImage imageNamed:@"General\_Highlighted.png"]; cell.imageView.btn]; return cell; Where btn is my UIButton. Hope it helps. A: You need to create a class called CustomCell that extends UITableViewCell and

## **System Requirements:**

Minimum: OS: Microsoft Windows XP SP2, Windows Vista, Windows 7 SP1 or Windows 8/8.1 OS: Microsoft Windows XP SP2, Windows 7 SP1 or Windows 8/8.1 Processor: Pentium III 800 MHz, or equivalent Memory: 128 MB RAM 128 MB RAM Disk Space: 50 MB available space on the hard drive 50 MB available space on the hard drive Display: 1280x1024 resolution or better

 $\frac{http://love.pinkjelly.org/upload/files/2022/07/XEZoFU5SjLVOM4cwfOoj\_05\_cea3c6033db268c779cd8bcb4405e035\_file.pdf}{https://www.careerfirst.lk/sites/default/files/webform/cv/trouchr320.pdf}$ 

https://stropezrestaurant.com/photoshop-2020-license-keygen-april-2022/ https://easytipsforhealth.com/photoshop-cs3-hack-patch-with-full-keygen-free-download-updated/ https://www.golfmotioneurope.com/sites/default/files/webform/Adobe-Photoshop-CS3.pdf

https://fd.lisboa.ucp.pt/pt-pt/system/files/webform/ulrsig218.pdf

https://aqueous-shelf-64567.herokuapp.com/nevfiny.pdf

http://www.landtitle.info/adobe-photoshop-2021-version-22-3-1-for-pc/

https://jasaborsumurjakarta.com/photoshop-cc-2019-version-20-mem-patch-incl-product-key-updated-2022

http://cpstest.xyz/photoshop-2021-version-22-3-1-hack-with-license-key-for-pc/ https://thefpds.org/2022/07/05/adobe-photoshop-2022-version-23-0-license-key-for-windows/ https://www.naeyc.org/system/files/webform/adobe-photoshop-2021.pdf https://pristine-death-valley-69413.herokuapp.com/ualtelbu.pdf

https://www.7desideri.it/photoshop-2021-version-22-3-free-x64-2022/

http://fundacionayudamehoy.com/?p=2141
https://www.cbdxpress.de/wp-content/uploads/Adobe\_Photoshop\_CC\_2015\_Version\_17\_keygen\_only\_.pdf
http://dponewsbd.com/?p=16467

https://warm-ravine-56158.herokuapp.com/Adobe\_Photoshop\_2022\_.pdf https://livesound.store/wp-content/uploads/2022/07/davrei.pdf

https://libreriaguillermo.com/wp-content/uploads/2022/07/Adobe\_Photoshop\_2021\_Version\_2210.pdf
http://www.momshuddle.com/upload/files/2022/07/lh14Ds3s5B1RbCMazr8T\_05\_cea3c6033db268c779cd8bcb4405e035\_file.pdf

https://ceza.gov.ph/system/files/webform/resume/ugoinoc580.pdf
https://maedchenflohmarkt-ilmenau.de/photoshop-2022-version-23-2-download-for-windows-april-2022/
https://eskidiyse.com/index.php/photoshop-cc-2019-version-20-free/
https://sheltered-eyrie-64567.herokuapp.com/Adobe\_Photoshop\_2022\_Version\_2301.pdf
https://arcmaxarchitect.com/sites/default/files/webform/jaynanc455.pdf

https://my.law.unsw.edu.au/system/files/webform/photoshop-2021-version-2242.pdf http://youthclimatereport.org/wp-content/uploads/2022/07/indmar.pdf https://boldwasborn.com/photoshop-2022-version-23-1-1-serial-key-free/

http://buyzionpark.com/?p=31136